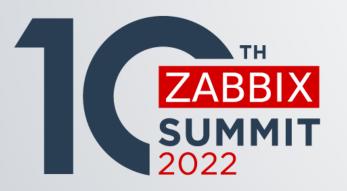

# DISCOVERING AND MANAGING HOSTS WITH IMPROVED ZABBIX HOST PROTOTYPES IN ZABBIX 6.2

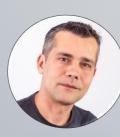

Kaspars Mednis Chief trainer

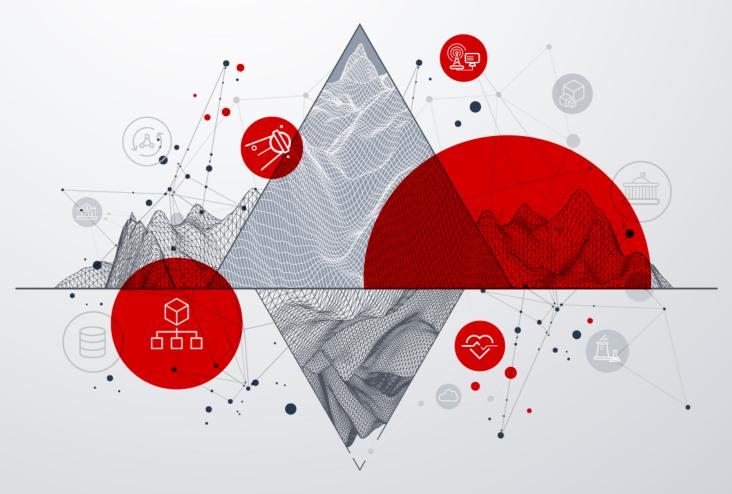

# WHAT ARE HOST PROTOTYPES

.

0

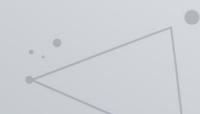

# WHAT ARE HOST PROTOTYPES?

O Host prototypes are **blueprints** for hosts created by Low Level Discovery rules

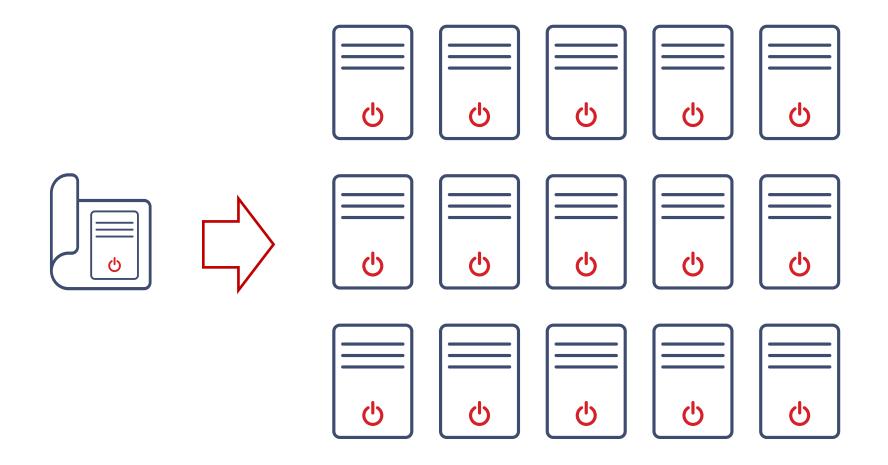

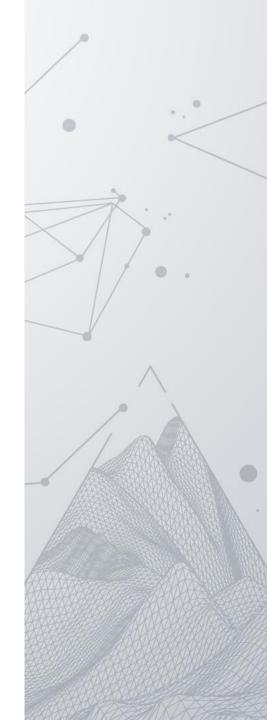

# HOW HOST PROTOTYPES WORK?

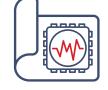

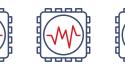

Item prototype

C)

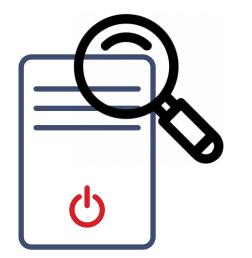

Host

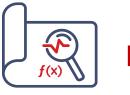

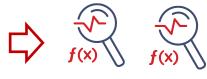

Trigger prototype

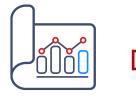

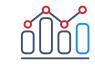

Graph prototype

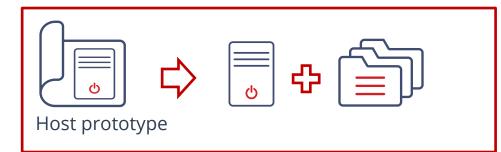

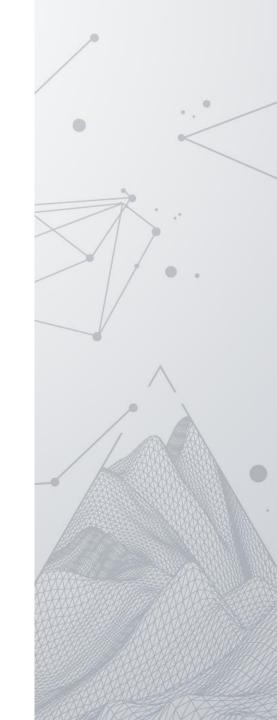

| VMware       Discover VMware clusters       Item prototypes 1       Trigger prototypes       Graph prototypes       Host prototypes       vmware.cluster.discovery[{\$VMWARE.URL}]       1h       Simple check       Imple check       Imple check                                                                                                    |          |                             |                   |                    |                   |                   |                      |                        |          |              |            |
|----------------------------------------------------------------------------------------------------|----------|-----------------------------|-------------------|--------------------|-------------------|-------------------|----------------------|------------------------|----------|--------------|------------|
| WMware       Discover VMware       Attem prototypes 4       Trigger prototypes       Graph prototypes       Host prototypes       Wmware.datastore.discovery[{VMWARE.URL}]       1h       Simple check 4         WMware       Discover VMware Mypervisors       Item prototypes       Trigger prototypes       Graph prototypes       Host prototypes       Wmware.Atatastore.discovery[{VMWARE.URL}]       1h       Simple check 4         WMware       Discover VMware VMs       Item prototypes       Trigger prototypes       Graph prototypes       Host prototypes       Wmware.wn.discovery[{VMWARE.URL}]       1h       Simple check 4         Wware       Discover VMware VMs       Item prototypes       Trigger prototypes       Graph prototypes       Wmware.wn.discovery[{VMWARE.URL}]       1h       Simple check 4         Wmware       Discover VMware VMs       Item prototypes       Trigger prototypes       Graph prototypes       Wmware.wn.discovery[{VMWARE.URL}]       1h       Simple check 4         Wmware       UMmare       UMmare       UMmare       URL       The prototypes       Displaying 4         Host Tage       Macros 1       Inventory       Excryption       Host mane       Action       Ummare         WMare Guest       Wimare Guest       Wimare Guest       Wimare Guest       Wimare Guest       Beledt       Ummare                                                                                                    | Template | Name 🔺                      | Items             | Triggers           | Graphs            | Hosts             | Кеу                  |                        | Interval | Туре         | Status     |
| WMware       Discover VMware hypervisors       Item prototypes       Trigger prototypes       Graph prototypes       Host prototypes       Image: Trigger prototypes       Image: Trigger pro                                                                                                    | VMware   | Discover VMware clusters    | Item prototypes 1 | Trigger prototypes | Graph prototypes  | Host prototypes   | vmware.cluster.disco | very[{\$VMWARE.URL}]   | 1h       | Simple check | Enabled    |
| VMware       Discover VMware VMs       Item prototypes       Trigger prototypes       Graph prototypes       Ivertify       Ivertify                                                                                                    | VMware   | Discover VMware datastores  | Item prototypes 4 | Trigger prototypes | Graph prototypes  | Host prototypes   | vmware.datastore.dis | scovery[{\$VMWARE.URL] | ] 1h     | Simple check | Enabled    |
| Host       Tags       Macros 1       Inventory       Encryption         Image: Second Second Secon | VMware   | Discover VMware hypervisors | Item prototypes   | Trigger prototypes | Graph prototypes  | Host prototypes 1 | vmware.hv.discovery  | [{\$VMWARE.URL}]       | 1h       | Simple check | Enabled    |
| Hot Tags Macros 1 Inventory Encryption         "Host name (#VM.UUID)         Visible name (#VM.NAME)         Templates Name       Action         Where Guest       Unlink         Uppe here to search       Select         "Host group Pototope       (#CLUSTER.NAME)(#VM.FOLDER) (vm)       Remove         (#DATACENTER.NAME)(#VM.FOLDER) (vm)       Remove                                                                                                    | VMware   | Discover VMware VMs         | Item prototypes   | Trigger prototypes | Graph prototypes  | Host prototypes 1 | vmware.vm.discovery  | y[{\$VMWARE.URL}]      | 1h       | Simple check | Enabled    |
| * Host name {#VM.UUID}   Visible name {#VM.NAME}   Templates Name   VMware Guest Unlink   Uype here to search Select   * Host groups   * Host group Applications ×   Uype here to search Select   (#ULUSTER.NAME)(#VM.FOLDER) (vm)   (#DATACENTER.NAME)(#VM.FOLDER) (vm) Remove   (#HV.NAME) Remove                                                                                                    |          |                             |                   |                    |                   |                   | 3                    |                        |          | Displaying 4 | of 4 found |
| * Host name {#VM.UUID}   Visible name {#VM.NAME}   Templates Name   VMware Guest Unlink   Uype here to search Select   * Host groups   * Host group Applications ×   Uype here to search Select   (#ULUSTER.NAME)(#VM.FOLDER) (vm)   (#DATACENTER.NAME)(#VM.FOLDER) (vm) Remove   (#HV.NAME) Remove                                                                                                    |          |                             |                   |                    |                   | _                 |                      |                        |          |              | _          |
| * Host name (#VM.UUID)   Visible name (#VM.NAME)   Templates Name   VMware Guest Unlink   Uype here to search Select   * Host groups   * Host groups Applications ×   Uppe here to search Select   (#CLUSTER.NAME)(#VM.FOLDER) (vm)   (#DATACENTER.NAME)(#VM.FOLDER) (vm) Remove   (#HV.NAME) Remove                                                                                                    |          |                             |                   |                    |                   | <i><b>マ</b></i>   |                      |                        |          |              |            |
| * Host name       (#VM.UUID)         Visible name       (#VM.NAME)         Templates       Name       Action         VMware Guest       Unlink         Type here to search       Select         * Host groups       Applications ×       Select         Of oroup prototypes       (#CLUSTER.NAME)/(#VM.FOLDER) (vm)       Remove         (#HV.NAME)       (#HV.NAME)       Remove                                                                                                    |          |                             |                   |                    |                   | $\sim$            |                      |                        |          |              |            |
| Visible name       (#VM.NAME)         Templates       Name       Action         VMware Guest       Unlink         type here to search       Select         * Host groups       Applications ×       Select         Group prototypes       (#CLUSTER.NAME) (vm)       Remove         (#DATACENTER.NAME)/(#VM.FOLDER) (vm)       Remove         (#HV.NAME)       Remove                                                                                                    |          |                             |                   | Host Ta            | gs Macros 1 Inven | tory Encryption   |                      |                        |          |              |            |
| Templates Name Action   VMware Guest Unlink   type here to search Select   * Host groups   * Host group prototypes (#CLUSTER.NAME) (vm)   (#DATACENTER.NAME)/(#VM.FOLDER) (vm) Remove   (#HV.NAME) Remove                                                                                                    |          |                             |                   |                    | * Host name       | {#VM.UUID}        |                      |                        |          |              |            |
| VMware Guest Unlink   type here to search Select     * Host group Applications ×   type here to search Select     Group prototypes (#CLUSTER.NAME) (wm)   (#DATACENTER.NAME)/(#VM.FOLDER) (vm) Remove   (#HV.NAME) Remove                                                                                                    |          |                             |                   |                    | Visible name      | {#VM.NAME}        |                      |                        |          |              |            |
| Image: Select search       Image: Select search         Image: Select search       Image: Select search         Image: Select                                                                                                    |          |                             |                   |                    | Templates         | Name              |                      | Action                 |          |              |            |
| * Host groups   * Host groups   * Host groups   (#CLUSTER.NAME) (vm)   (#CLUSTER.NAME)/(#VM.FOLDER) (vm)   (#DATACENTER.NAME)/(#VM.FOLDER) (vm)   (#HV.NAME)                                                                                                    |          |                             |                   |                    |                   |                   |                      | Unlink                 | Coloct   |              |            |
| type here to search     Group prototypes     {#CLUSTER.NAME} (vm)     {#DATACENTER.NAME}/{#VM.FOLDER} (vm)     Remove     {#HV.NAME}                                                                                                    | _        |                             |                   |                    |                   |                   |                      |                        |          |              |            |
| {#CLUSTER.NAME} (vm)     Remove       {#DATACENTER.NAME}/{#VM.FOLDER} (vm)     Remove       {#HV.NAME}     Remove                                                                                                    |          |                             |                   |                    | * Host groups     |                   |                      |                        | Select   |              |            |
| {#DATACENTER.NAME}/{#VM.FOLDER} (vm)     Remove       {#HV.NAME}     Remove                                                                                                    |          |                             |                   |                    | Group prototypes  |                   |                      |                        | emove    |              |            |
| {#HV.NAME}                                                                                                    |          |                             |                   |                    |                   |                   |                      |                        |          |              |            |
|                                                                                                    |          | - ch                        |                   |                    |                   |                   | /{#VM.FOLDER} (VM)   |                        |          |              |            |
| 400                                                                                                    |          |                             |                   |                    |                   |                   |                      | F                      | lemove   |              |            |
|                                                                                                    |          |                             |                   |                    |                   | Add               |                      |                        |          |              |            |
| Interfaces Inherit Custom                                                                                                    |          |                             |                   |                    | Interfaces        | Inherit Custom    |                      |                        |          |              |            |
|                                                                                                    |          |                             |                   |                    |                   |                   |                      | DNS name               |          |              | Default    |
| Agent {#VM.IP} IP DNS 10050                                                                                                    |          |                             |                   |                    |                   | Agent {#VM.IP}    |                      |                        | IP DNS   | 10050        | Remov      |

# HOW HOST PROTOTYPES ARE CREATED

- Som Low Level Discovery (LLD) Rule is executed, and JSON data structure is created
- Based on host prototype definitions new hosts are created **automatically**
- Hosts can also be modified or deleted based on LLD results

| Name 🔺                                                | Items     | Triggers   | Graphs | Discovery   | Web | Interface           | Proxy | Templates         | Status  | Availability | Agent encryption | Info | Tags |
|-------------------------------------------------------|-----------|------------|--------|-------------|-----|---------------------|-------|-------------------|---------|--------------|------------------|------|------|
| Discover VMware hypervisors: 192.168.3.67             | Items 32  | Triggers 7 | Graphs | Discovery 2 | Web | 192.168.3.67:10050  |       | VMware Hypervisor | Enabled | ZBX          | None             |      |      |
| Discover VMware hypervisors: 192.168.3.80             | Items 42  | Triggers 9 | Graphs | Discovery 2 | Web | 192.168.3.80:10050  |       | VMware Hypervisor | Enabled | ZBX          | None             |      |      |
| Discover VMware VMs: centos7-amd64-zabbix-agent-build | Items 49  | Triggers 1 | Graphs | Discovery 3 | Web | 192.168.12.80:10050 |       | VMware Guest      | Enabled | ZBX          | None             |      |      |
| Discover VMware VMs: centos8-amd64-zabbix-agent-build | Items 49  | Triggers 1 | Graphs | Discovery 3 | Web | 192.168.12.78:10050 |       | VMware Guest      | Enabled | ZBX          | None             |      |      |
| Discover VMware VMs: kubernetes-node1                 | Items 54  | Triggers 1 | Graphs | Discovery 3 | Web | 192.168.7.213:10050 |       | VMware Guest      | Enabled | ZBX          | None             |      |      |
| Discover VMware VMs: kubernetes-node2                 | Items 54  | Triggers 1 | Graphs | Discovery 3 | Web | 192.168.7.214:10050 |       | VMware Guest      | Enabled | ZBX          | None             |      |      |
| Discover VMware VMs: kubernetes-node3                 | Items 54  | Triggers 1 | Graphs | Discovery 3 | Web | 192.168.7.215:10050 |       | VMware Guest      | Enabled | ZBX          | None             |      |      |
| Discover VMware VMs: kubernetes-node4                 | Items 58  | Triggers 1 | Graphs | Discovery 3 | Web | 192.168.7.216:10050 |       | VMware Guest      | Enabled | ZBX          | None             |      |      |
| Discover VMware VMs: logstash                         | Items 49  | Triggers 1 | Graphs | Discovery 3 | Web | 192.168.10.66:10050 |       | VMware Guest      | Enabled | ZBX          | None             |      |      |
| Discover VMware VMs: Oracle 19C                       | Items 49  | Triggers 1 | Graphs | Discovery 3 | Web | 192.168.10.67:10050 |       | VMware Guest      | Enabled | ZBX          | None             |      |      |
| Discover VMware VMs: Oracle 21C                       | Items 49  | Triggers 1 | Graphs | Discovery 3 | Web | 192.168.10.65:10050 |       | VMware Guest      | Enabled | ZBX          | None             |      |      |
| Discover VMware VMs: vcenter                          | Items 161 | Triggers 1 | Graphs | Discovery 3 | Web | 192.168.3.15:10050  |       | VMware Guest      | Enabled | ZBX          | None             |      |      |

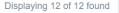

# HOST EXAMPLE IN ZABBIX 6.2

| Host               |              |                                   |                     |            |              |            | ? ×           |                |
|--------------------|--------------|-----------------------------------|---------------------|------------|--------------|------------|---------------|----------------|
| Host IPMI Tags     | Macros 5     | 5 Inventory Encryption            |                     |            |              |            |               |                |
| Discovered by      | Discover VM  | Iware VMs                         |                     |            |              |            |               |                |
| * Host name        | 5035da99-5   | 5a57-97bf-4616-d522f698ff50       |                     |            |              |            |               | Read only      |
| Visible name       | kubernetes   | -node1                            |                     |            |              |            |               |                |
| Templates 🗿        |              | est (linked by host discovery)    | Action              |            |              |            |               | Can be changed |
|                    | type here to |                                   |                     | Select     |              |            |               | Can be changed |
| * Host groups      | (vm) × 1     | 92.168.3.80 × Applications × HQ/K | ubernates HA (vm) 🗙 | Select     |              |            |               |                |
| Interfaces         | Туре         | IP address                        | DNS name            | Connect to | Port         | Default    |               | Read only      |
|                    | Agent        | 192.168.7.213                     |                     | IP DNS     | 10050        |            |               |                |
| Description        |              |                                   |                     |            |              |            |               |                |
|                    |              |                                   |                     |            |              |            |               |                |
|                    |              |                                   |                     |            |              |            |               |                |
| Monitored by proxy | (no proxy)   | ~                                 |                     |            |              |            |               |                |
| Enabled            |              |                                   |                     |            |              |            |               |                |
|                    |              |                                   |                     |            |              |            |               |                |
|                    |              |                                   |                     |            | Update Clone | Full clone | Delete Cancel |                |
|                    |              |                                   |                     |            |              |            |               |                |

# HOW HOST PROTOTYPES ARE DEFINED

.

0

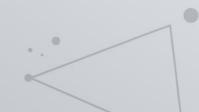

.

# HOST PROPERTIES

- Host prototypes are defined inside Low Level Discovery (LLD) rules
- Common host properties like name, host groups and linked templates are defined for all hosts which will be created from this prototype

|        | Host Tags Macros 1 Inve | Host Tags Macros 1 Inventory Encryption |        |  |  |  |  |  |
|--------|-------------------------|-----------------------------------------|--------|--|--|--|--|--|
|        | * Host name             | {#VM.UUID}                              | ]      |  |  |  |  |  |
|        | Visible name            | {#VM.NAME}                              | ]      |  |  |  |  |  |
|        | Templates               | Name Action                             | ı      |  |  |  |  |  |
|        |                         | VMware Guest Unlin                      | Ķ      |  |  |  |  |  |
|        |                         | type here to search                     | Select |  |  |  |  |  |
|        | * Host groups           | VMware ×<br>type here to search         | Select |  |  |  |  |  |
| С<br>С | Group prototypes        | {#CLUSTER.NAME} (vm)                    | Remove |  |  |  |  |  |
|        |                         | {#DATACENTER.NAME}/{#VM.FOLDER} (vm)    | Remove |  |  |  |  |  |
|        |                         | {#HV.NAME}                              | Remove |  |  |  |  |  |
|        |                         | Add                                     |        |  |  |  |  |  |
|        |                         |                                         | -      |  |  |  |  |  |

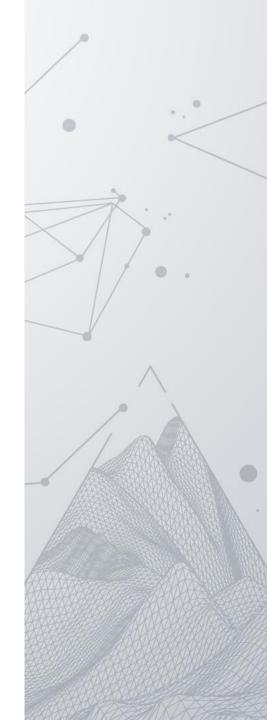

# WHAT IS LLD MACRO?

#### ✓ LLD macros are values extracted from the discovery data

| vmware.vm.discovery                 |                      |                                                                                                    |
|-------------------------------------|----------------------|----------------------------------------------------------------------------------------------------|
| Performs virtual machine discovery. | {#VM.UUID}           | Unique virtual machine identifier.                                                                                                    |
|                                     | {#VM.ID}             | Virtual machine identifier (VirtualMachine managed object name).                                                                         |
|                                     | {#VM.NAME}           | Virtual machine name.                                                                                                    |
|                                     | {#HV.NAME}           | Hypervisor name.                                                                                                    |
|                                     | {#HV.UUID}           | Unique hypervisor identifier.                                                                                                    |
|                                     | {#HV.ID}             | Hypervisor identifier (HostSystem managed object name).                                                                                  |
|                                     | {#CLUSTER.NAME}      | Cluster name, might be empty.                                                                                                    |
|                                     | {#DATACENTER.NAME}   | Datacenter name.                                                                                                    |
|                                     | {#DATASTORE.NAME}    | Datastore name.                                                                                                    |
|                                     | {#DATASTORE.UUID}    | Datastore identifier.                                                                                                    |
|                                     | {#VM.IP}             | Virtual machine IP address, might be empty.                                                                                              |
|                                     | {#VM.DNS}            | Virtual machine DNS name, might be empty.                                                                                                |
|                                     | {#VM.GUESTFAMILY}    | Guest virtual machine OS family, might be empty.                                                                                         |
|                                     | {#VM.GUESTFULLNAME}  | Full guest virtual machine OS name, might be empty.                                                                                      |
|                                     | {#VM.FOLDER}         | The chain of virtual machine parent folders, can be used as value for nested groups; folder names are combined with "/". Might be empty. |
|                                     | {#VM.TOOLS.STATUS}   | VMware virtual machine tools state.                                                                                                    |
|                                     | {#VM.POWERSTATE}     | VMware virtual machine power state (poweredOFF, poweredOn, or suspended).                                                                |
|                                     | {#VM.RPOOL.ID}       | Resource pool identifier.                                                                                                    |
|                                     | {#VM.RPOOL.PATH}     | Full resource pool path excluding the "root" name "Resources". Folder names are combined with "/".                                       |
|                                     | {#VM.SNAPSHOT.COUNT} | Number of VM snapshots.                                                                                                    |

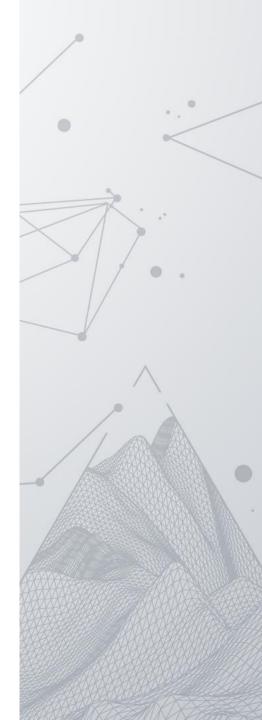

# HOW LLD WORKS

⊘ LLD is based on structured data in JSON format

{

"{#HV.UUID}": "32383138-3830-5a43-3337-3238434d3645", "{#HV.ID}": "host-603", "{#HV.NAME}": "192.168.3.80", "{#HV.IP}": "192.168.3.80", "{#DATACENTER.NAME}": "HQ", "{#CLUSTER.NAME}": "HQ", "{#PARENT.NAME}": "HQ", "{#PARENT.TYPE}": "Datacenter", "{#HV.NETNAME}": "mysqldb.example.com"

},{

"{#HV.UUID}": "34353935-3836-435a-4338-3336344c4b4c", "{#HV.ID}": "host-972", "{#HV.NAME}": "192.168.3.67", "{#HV.IP}": "192.168.3.67", "{#DATACENTER.NAME}": "HQ", "{#CLUSTER.NAME}": "HQ", "{#PARENT.NAME}": "HQ", "{#PARENT.TYPE}": "Datacenter", "{#HV.NETNAME}": "centos.example.com"

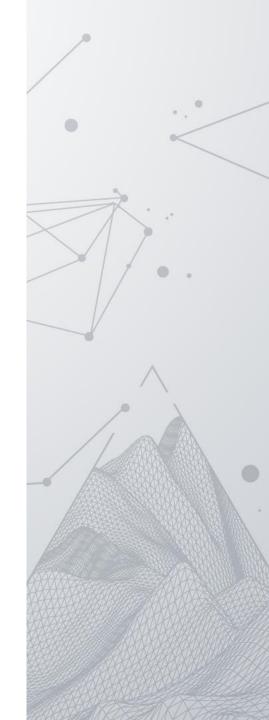

# ADDITIONAL HOST PROTOTYPE PROPERTIES

- Zabbix allows to define User macros (5.0) and Tags (5.2) for host prototypes
- Macro and tag values may contain LLD macros {#MACRO}

| Tags 2 Macros |             |                            |                                         |
|---------------|-------------|----------------------------|-----------------------------------------|
|               | Name        | Value                      |                                         |
|               | environment | production                 | Remove                                  |
|               | cluster     | {#CLUSTER.NAME}            | Remove                                  |
| _             | Add         |                            |                                         |
|               |             | ros 1 Inventory Encryption |                                         |
|               |             |                            | ited and host prototype macros          |
|               |             |                            | ited and host prototype macros<br>Value |

Add

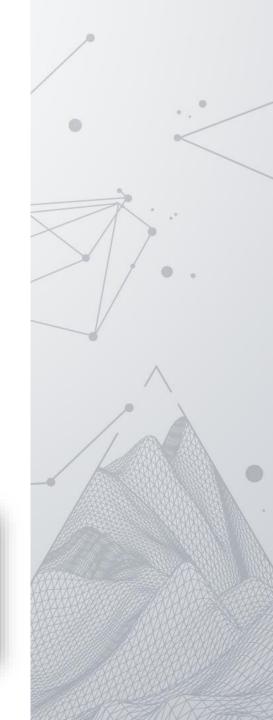

**T** ~

# HOST INTERFACES

- Parent host interface was automatically inherited until Zabbix 5.2
- Now it is possible to choose **custom interface** using LLD macros
- Any interface type can be created (Agent, SNMP, JMX, IPMI)

| Interfaces Inherit Custom |          |                 |         |
|---------------------------|----------|-----------------|---------|
| Type IP address           | DNS name | Connect to Port | Default |
| Agent {#VM.IP}            |          | IP DNS 10050    | Remove  |
| Add                       |          |                 |         |

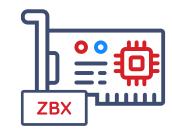

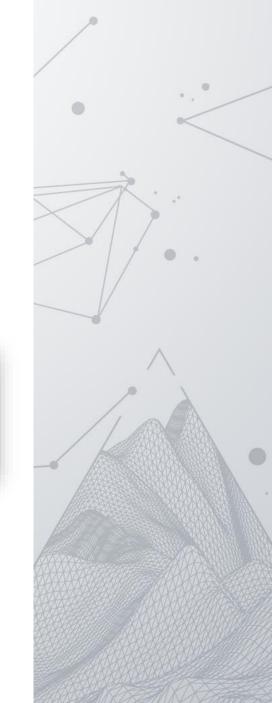

# HOST PROTOTYPE IMPROVEMENTS IN 6.2

۲

.

\* \*

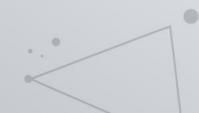

### HOST PROPERTIES ON PREVIOUS ZABBIX VERSIONS

Almost everything on the host created from prototype was **read only** until 6.2

| st Groups Templates | IPMI  | Macros In      | ventory Encryp | on                                                                         |                  |
|---------------------|-------|----------------|----------------|----------------------------------------------------------------------------|------------------|
| * G                 | Foups | Wireless Acces | ss Points 🗙    | Se                                                                         | ect              |
| Group proto         | types | {#APGROUP}     | }              | Rer                                                                        | nove             |
| Host Groups         |       | ed templates   | Name           | entory Encryption                                                          |                  |
|                     | Hos   | st Groups      | Templates I    | MI Macros Inventory Encryption<br>Host prototype macros Inherited and host | prototype macros |
|                     |       |                |                |                                                                            | Value            |
|                     |       |                |                | {\$AP.LOCATION}                                                            | {#APLOCATION}    |
|                     |       |                |                |                                                                            |                  |

# MANUALY LINK TEMPLATES

- lt is possible to **manually link templates** to hosts created from prototypes
- The VMWare virtual machine has Zabbix agent 2 installed in this example

| Host           |                                         |             |                 |         |
|----------------|-----------------------------------------|-------------|-----------------|---------|
| Host IPMI Tage | Macros 5 Inventory Encryption           |             |                 |         |
| Discovered by  | Discover VMware VMs                     |             |                 |         |
| * Host name    | 5035c97e-e6bc-82f7-bfd2-3996ff911ce2    |             |                 |         |
| Visible name   | ceph-node2                              |             |                 |         |
| Templates 3    | Name                                    | Action      | I.              |         |
|                | VMware Guest (linked by host discovery) |             |                 |         |
|                | ceph                                    |             | Select          |         |
| * Host groups  | Ceph by Zabbix agent 2                  | van fam) va | Select          |         |
| Interfaces     | Type IP address                         | DNS name    | Connect to Port | Default |
|                | Agent 192.168.10.15                     |             | IP DNS 10050    | ۲       |
|                |                                         |             |                 |         |

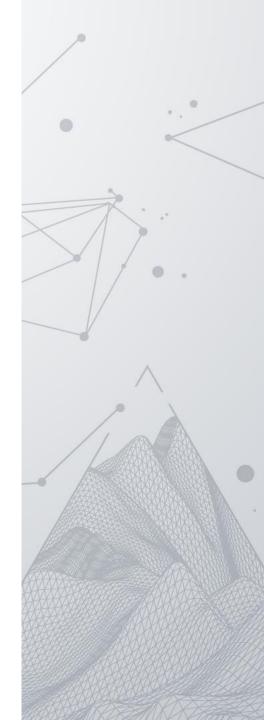

# MANUALY ADD TAGS

- ◎ It is possible to **manually assign tags** to hosts created from prototypes
- The **environment** tag was created by LLD rule automatically
- o application tag is added manually to the host later

| Host                              |               |        |
|-----------------------------------|---------------|--------|
| Host IPMI Tags 2 Macros 5 Invento | ry Encryption |        |
| Name                              | Value         |        |
| environment                       | vmware        | Remove |
| application                       | ceph          | Remove |
| Add                               |               |        |
|                                   |               |        |
|                                   |               |        |

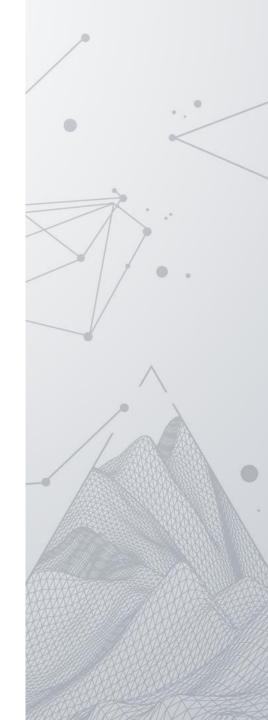

# MANUALY ADD OR CHANGE USER MACROS

- A value of existing user macro can be changed
- A new user macro can be added if necessary

| st                                    |                                          |     |                                                                              | ? ×                                    |
|---------------------------------------|------------------------------------------|-----|------------------------------------------------------------------------------|----------------------------------------|
| ost IPMI Tags Macros 5 Inventory      | Encryption                               |     |                                                                              |                                        |
| Host macros Inherited and host macros |                                          |     |                                                                              |                                        |
| Macro                                 | Value                                    |     | Description                                                                  |                                        |
| {\$VMWARE.PASSWORD}                   | ······                                   | æ • | VMware service {\$USERNAME} user password                                    | Revert Remove (created by host discove |
| {\$VMWARE.URL}                        | https://192.168.3.15/sdk/                | T • | VMware service (vCenter or ESX hypervisor) SDK UR L (https://servername/sdk) | Change Remove (created by host discov  |
| {\$VMWARE.USERNAME}                   | zabbix                                   | Т • | VMware service user name                                                     | Revert Remove (created by host discove |
| {\$VMWARE.VM.UUID}                    | 5035d352-f2c8-e5cb-ec64-28bc8<br>45f6f48 | Т~  | UUID of guest virtual machine.                                               | Change Remove (created by host discov  |
| {\$MAX.PROCESSES}                     | 650                                      | T ~ | Maximum number of processes                                                  | Remove                                 |
| Add                                   |                                          |     | Update Clone                                                                 | Full clone Delete Cancel               |

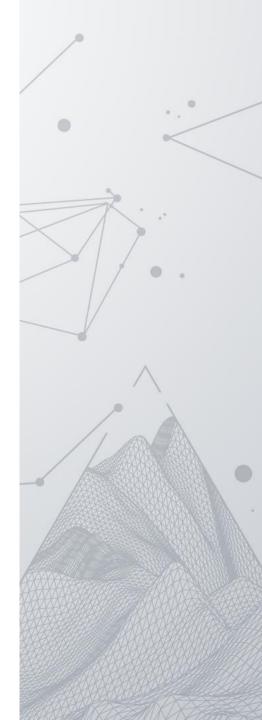

# HOST PROTOTYPE USECASES

.

0

\* \*

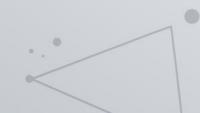

## UNLEASH THE FULL POWER OF HOST PROTOTYPES

- Host prototypes may have their own LLD rules to discover metrics
- It is not possible to define host prototypes inside hosts created from prototypes

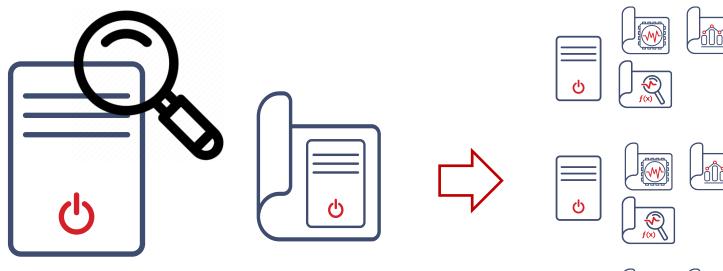

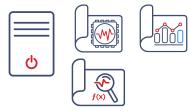

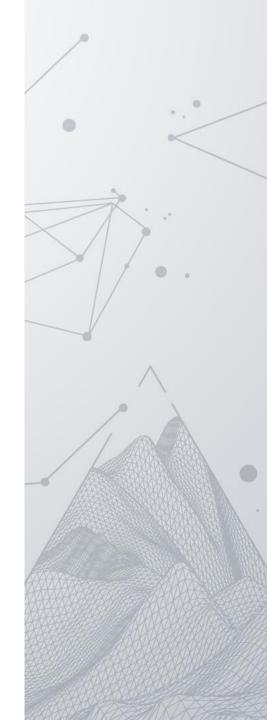

# VMWARE MONITORING

- Monitor VMware infrastructure using built-in templates
- O Automatically discover all hypervisors and virtual machines
- Monitor most important virtual machines using Zabbix agents
- Manually link templates to monitor critical application
- Tune settings using custom tags and user macros

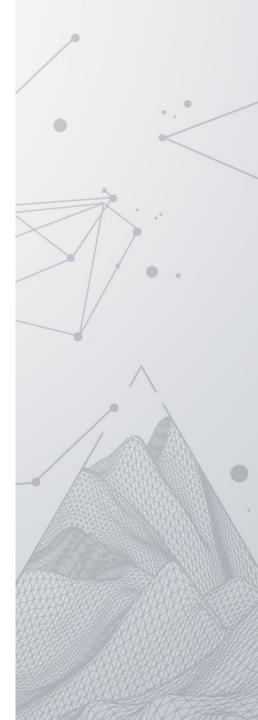

# **CLOUD** MACHINES MONITORING

Azure cloud provider is officially supported by Zabbix

• Use built-in template Azure by HTTP

| Host prototypes                             |                                              |                       |            | Create host prototype                                |
|---------------------------------------------|----------------------------------------------|-----------------------|------------|------------------------------------------------------|
| All templates / Azure by HTTP Discovery lis | t / Virtual machines discovery Item prototyp | es Trigger prototypes | Graph prot | otypes Host prototypes 1                             |
| Name ▲                                      | Templates                                    | Create enabled        | Discover   | Tags                                                 |
| Azure virtual machine {#NAME}               | Azure virtual machine by HTTP                | Yes                   | Yes        | location: {#LOCATION} os: {#OS} resource-group: {#GR |
|                                             |                                              |                       |            |                                                      |

- Azure virtual machine by HTTP template will be automatically assigned to all hosts created from prototypes
- ⊘ Link other templates if necessary

| Templates                            |                                                                                                    |               |
|--------------------------------------|----------------------------------------------------------------------------------------------------|---------------|
| All templates / Azure virtual machin | e by HTTP Items 52 Triggers 5 Graphs 10 Dashboards Discovery rules                                                                                                    | Web scenarios |
| Templates Tags 2 Macros 7            | Value mapping 1                                                                                                    |               |
| * Template name                      | Azure virtual machine by HTTP                                                                                                    |               |
| Visible name                         | Azure virtual machine by HTTP                                                                                                    |               |
| Templates                            | type here to search                                                                                                    | Select        |
| * Template groups                    | Templates/Cloud ×<br>type here to search                                                                                                    | Select        |
| Description                          | The template to monitor Microsoft Azure virtual machines by HTTP.<br>It works without any external scripts and uses the script item.<br>Setup:<br>1. Create an Azure service principal via Azure CLI for your subscription.<br>·az ad sp create-for-rbac –-name zabbix –-role reader –-scope<br>/subscriptions/ <subscription_id></subscription_id> | ei            |
|                                      |                                                                                                    |               |
|                                      |                                                                                                    |               |

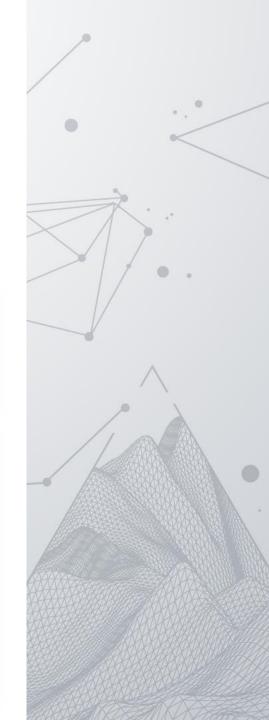

# **KUBERNETES** MONITORING

- All nodes are discovered by LLD rule
- O Linux by Zabbix agent template is automatically assigned to all discovered hosts

| All templates / Kubernetes nodes | by HTTP Items 3 Triggers 1 Gra       | iphs Dashboards    | Discovery rules  | 3 Web scenarios                              |                          |                   |            |                | Filter        |
|----------------------------------|--------------------------------------|--------------------|------------------|----------------------------------------------|--------------------------|-------------------|------------|----------------|---------------|
| Template                         | Name 🔺                               | Items              | Triggers         | Graphs                                       | Hosts                    | Key               | Int        | erval Type     | Statu         |
| Kubernetes nodes by HTTP         | Node LLD: Cluster node discovery     | Item prototypes    | Trigger prototyp | oes Graph prototypes                         | Host prototypes 1        | kube.node_host.di | scovery    | Dependent iten | n <u>Enab</u> |
| Kubernetes nodes by HTTP         | Node LLD: Node discovery             | Item prototypes 27 | Trigger prototyp | pes 15 Graph prototypes 1                    | Host prototypes          | kube.node.discove | ery        | Dependent iten | n <u>Enab</u> |
| Kubernetes nodes by HTTP         | Kubernetes: Get nodes: Pod discovery | Item pr Host Tags  | 4 Macros 2 Inv   | entory Encryption                            |                          |                   |            |                |               |
|                                  |                                      |                    | * Host name      | {#NAME}                                      |                          |                   |            |                |               |
|                                  |                                      |                    | Visible name     | {#NAME}                                      |                          |                   |            |                |               |
|                                  |                                      |                    | Templates        |                                              |                          | Action            |            |                |               |
| Kubeletes,                       | Scheduler,                           |                    |                  | Linux by Zabbix agent<br>type here to search |                          | Unlink            | Select     |                |               |
| Controllor                       | manager and                          |                    | * Host groups    | Applications ×                               |                          |                   | Select     |                |               |
| Controller                       | manager and                          |                    |                  | type here to search                          |                          |                   |            |                |               |
| API server                       | are also                             |                    | Group prototypes | {#CLUSTER_HOSTNAME}: Kub                     | ernetes/Nodes/Role: {#RC | LES}              | Remove     |                |               |
| ALISEIVEI                        |                                      |                    |                  | Add                                          |                          |                   |            |                |               |
| monitored using host             |                                      |                    | Interfaces       | Inherit Custom                               |                          |                   |            |                |               |
|                                  |                                      |                    |                  | Type IP address                              | DNS r                    | name              | Connect to | Port Defa      |               |
| prototypes                       | 5                                    |                    |                  | Agent {#IP}                                  |                          |                   | IP DNS     | 10050          | Remove        |

# USE HOST PROTOTYPES FOR OTHER PURPOSES

- Oreate hosts to logically group bulk data based on location or device by example
- I000 hosts with 10 metrics can be easier to manage then one host with 10 000 items
- Access permissions can be assigned on host level
- Create dashboard for every host using templated dashboards
- Some use cases are HashiCorp consul nodes, wireless access points, databases, etc.

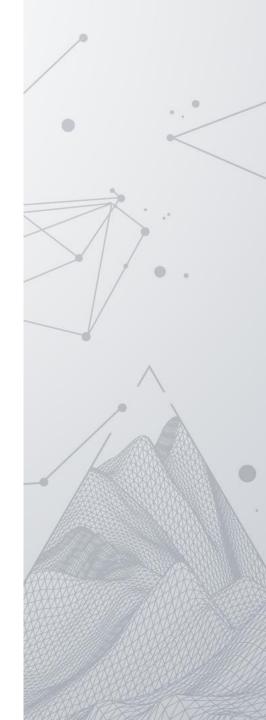

# HOST PROTOTYPES WORKSHOP

.

\* \*

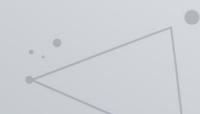

۲

# ATTEND THE HOST PROTOTYPES WORKSHOP

- ⊘ Workshop will be provided on Saturday 08:30-09:45
- Zabbix virtual machines will be provided by us
- O An example scenario will show how to create hosts using host prototypes

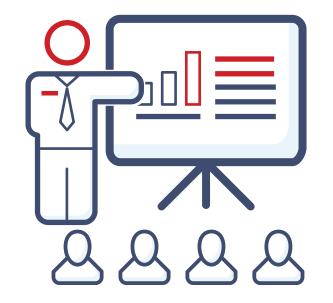

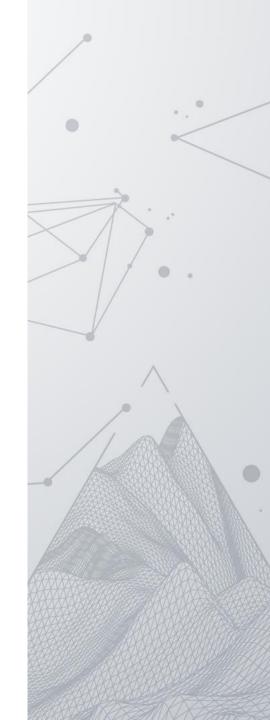

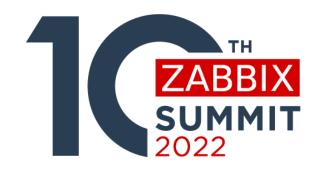

# THANK YOU!

0

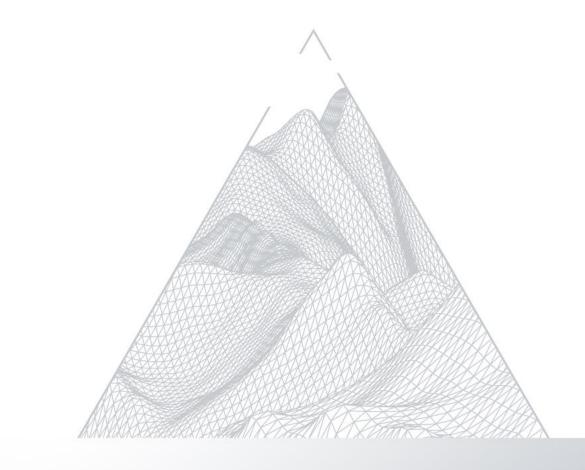

0.0